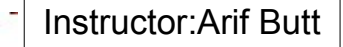

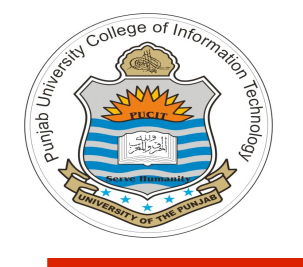

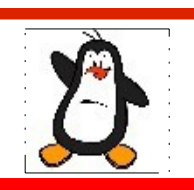

#### **Video Lecture # 06 Overview of VCSs git**

#### **Course: SYSTEM PROGRAMMING**

**Instructor: Arif Butt**

**Punjab University College of Information Technology (PUCIT) University of the Punjab**

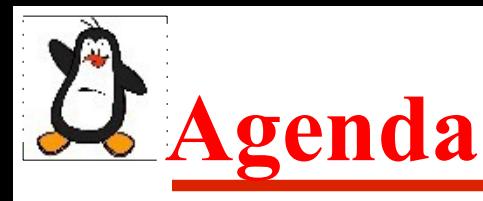

- Intro to Version Control
- Types of Revision Control Systems
	- Local Data Model (sccs, rcs)
	- Centralized Data Model (cvs, svn)
	- Distributed Data Model (bitkeeper, git, mercurial, darcs)
- Downloading, installing and configuring git
- Working with git
	- Initializing a git repository
	- Adding and committing files to git repository
	- Viewing logs and status
	- Deleting, renaming and comparing files
	- Ignoring files
	- Undoing changes and moving to old commits

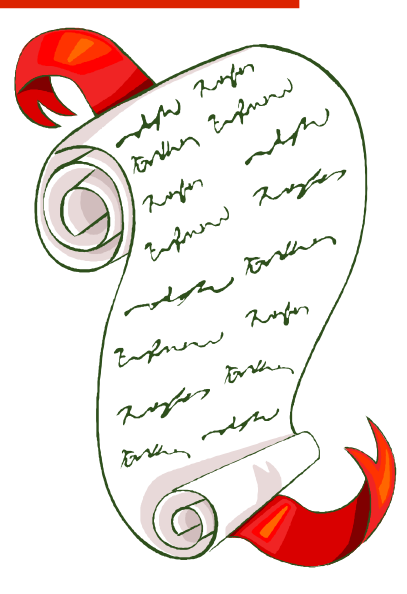

## **Overview of Revision/Version Control System**

- A Version Control System is a software tool that records changes to a file or a set of files over time, so that you can recall specific versions later
- Before VCSs exists we used different ways for maintaining versions of file(s) e.g. using **save as** for every new change made to file and making a copy and then giving a version number and date of update to that file
- A VCS allows us to
	- ➢ Maintain a history of different versions of a file
	- ➢ To move back and forth between these versions
	- ➢ Compare different versions
	- ➢ Merge multiple versions of same file to create a new version
	- ➢ Lock other users when one user is altering a file
	- ➢ Conflict resolution

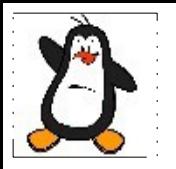

## **Types of VCSs I - Local Data Model**

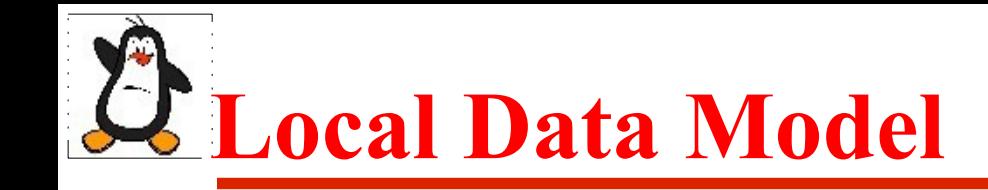

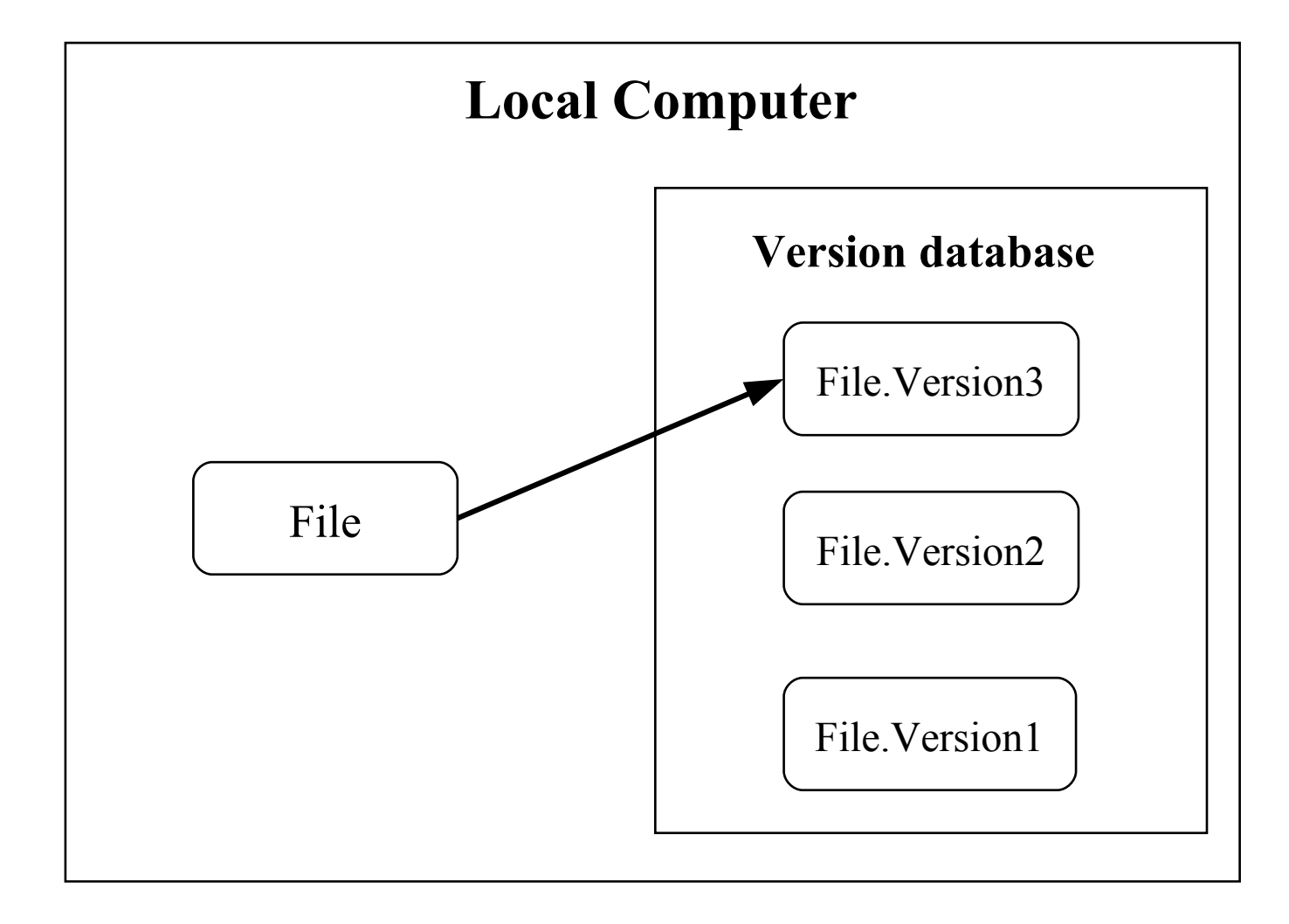

# **Local Data Model (cont..)**

## **Source Code Control System: (SCCS-1972)**

- Written in C, developed by AT&T and bundled free with UNIX
- It was not the first VCS, rather the first to become popular
- SCCs keeps the original file as it is and instead of saving the complete new version just save the snapshot of the changes
- If you want ver.3 of a file, you take ver.1 of the file and apply two set of changes to it to get to ver.3

# **Local Data Model (cont..)**

## **Revision Control System: (RCS-1982)**

- Written in C, developed at Purdue University
- SCCS was for UNIX only, while RCS was for PCs as well
- RCS keeps the most recent version of a file in its whole form and if you want a previous version, you make changes to the latest version to re-create the older version
- This is faster than SCCS, as most of the time we need to work with the latest version of the file

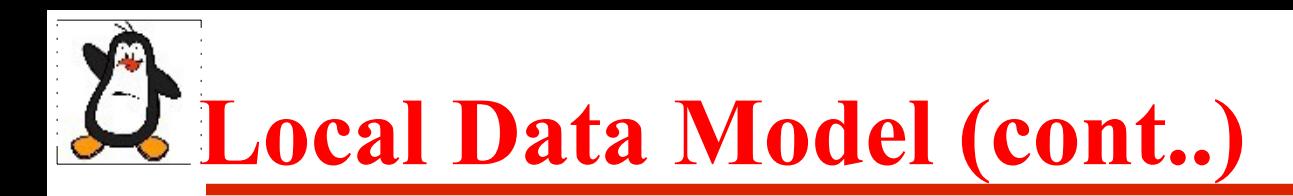

#### **Limitations of Local VCSs:**

- You can track changes in a single file and not in a set of files or in a whole project
- Only one user can work with a file at a single time, therefore, multiple users / team members cannot collaborate and work on the same project

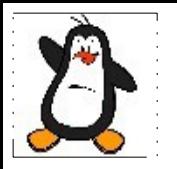

## **Types of VCSs II - Centralized Data Model**

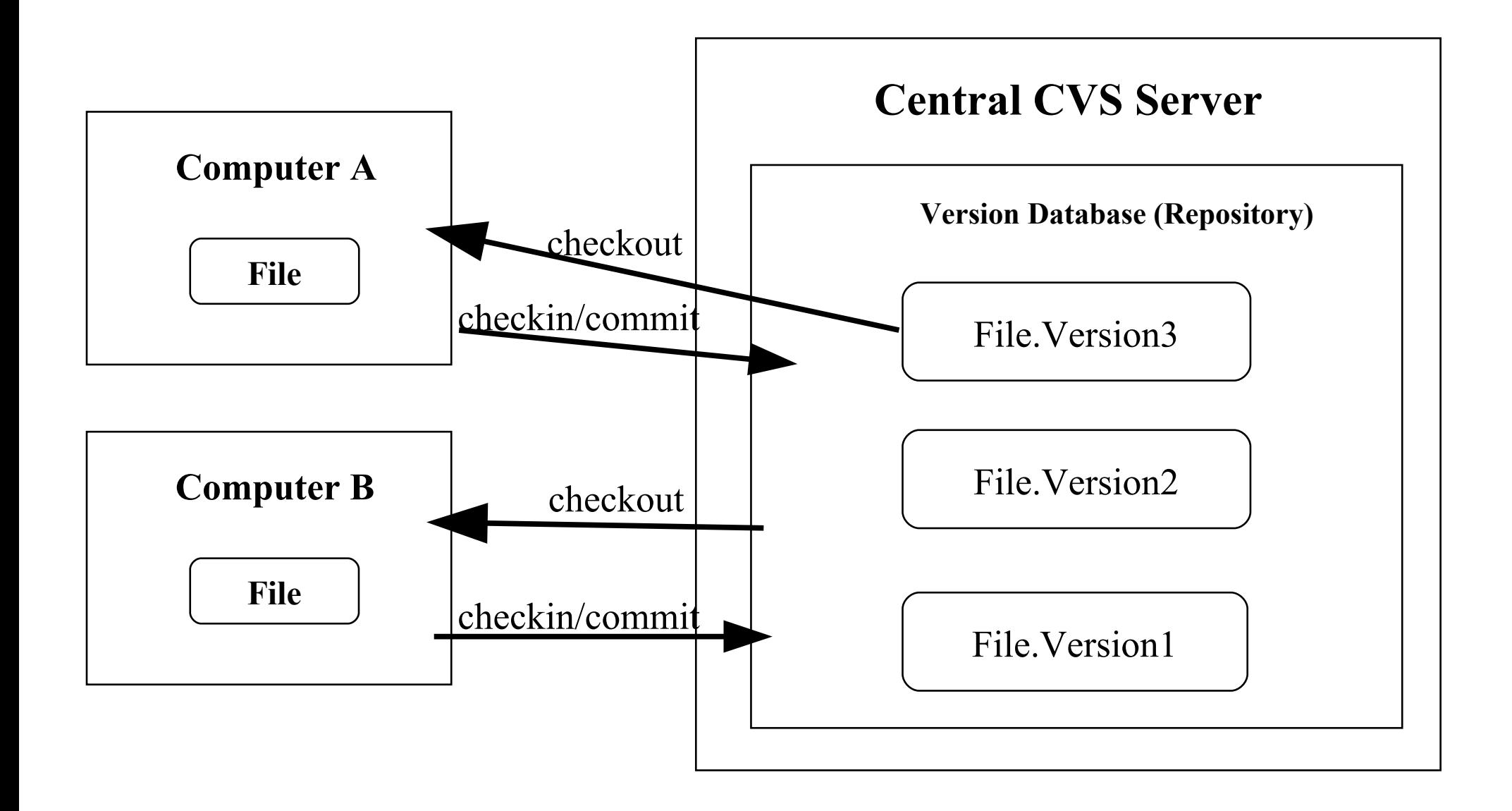

### **Concurrent Version System: (CVS-1990)**

- Written in C and is open source
- Available for UNIX like OSs (UNIX, Linux, Solaris) as well as for MS Windows
- Introduced the idea of branching. A set of files may be branched at a point in time so that, from that time onward, two copies of those files may be developed in different ways independently of each other

### ● **Limitations**

- CVS lacks atomic operations. Uses lock-modify-unlock model, allowing a user to place a lock on the checkout data in the repository, avoiding concurrency problems
- No file renaming as cannot track directories

### **Apache Subversion System: (SVN-2000)**

- Written in C, and is open source
- Cross platform and is faster than CVS
- Supports atomic commits
- Can track directories, so you can rename files within directories
- It can also track non-text files like images

### **Limitations of Centralized VCSs:**

- Single point of failure as the centralized server containing the version database may crash
- No collaboration if server is down
- Developers do not have history of project on their local machines

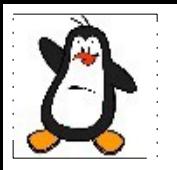

## **Types of VCSs III - Distributed Data Model**

# **Distributed Data Model**

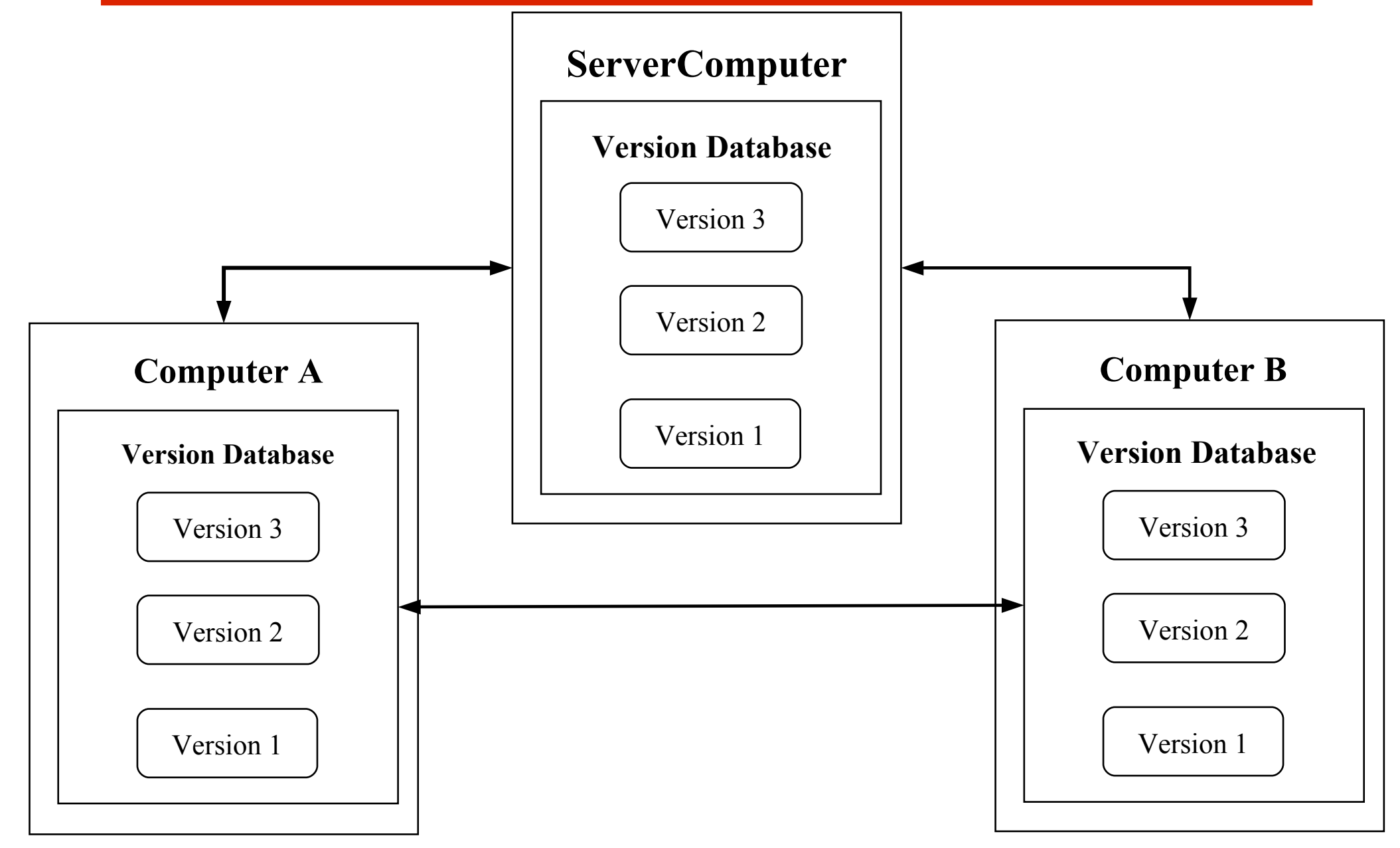

**Distributed Data Model (cont..)**

### **Bitkeeper -2000**

- Written in C, and is proprietary and closed source
- A community version of bitkeeper with limited functionalities was free and that was used to manage Linux Kernel source from 2002 to 2005
- In April 2005, the "community version of bitkeeper" stopped being free and it was then **git** was born

## **Distributed Data Model (cont..) git - 2005**

- Developed by Linux Torvald in 2005,
- Git is free and open source distributed version control system designed to handle everything from small to very large projects with speed and efficiency
- It is compatible with all UNIX-like systems (Linux, MacOS, Solaris, PCBSD, …) and MS Windows
- It is written mainly in C along with:
	- TCL: A general purpose interpreted dynamic programming language, which is embedded into C programs for rapid prototyping
	- Perl: A general purpose interpreted dynamic programming language and is popular for its string parsing abilities
	- Python: A general purpose interpreted dynamic programming language and supports multiple programming paradigms like procedural, object oriented, imperative and functional

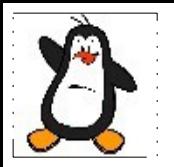

# **git Installation & Configuration A helloworld with git**

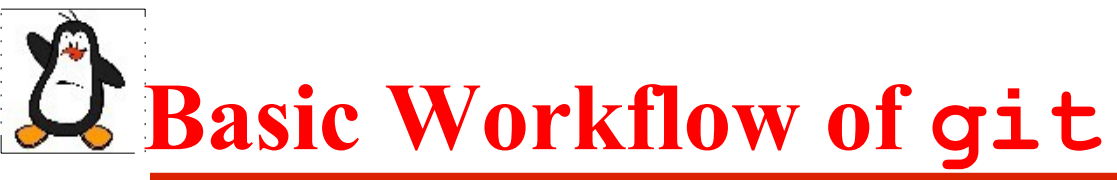

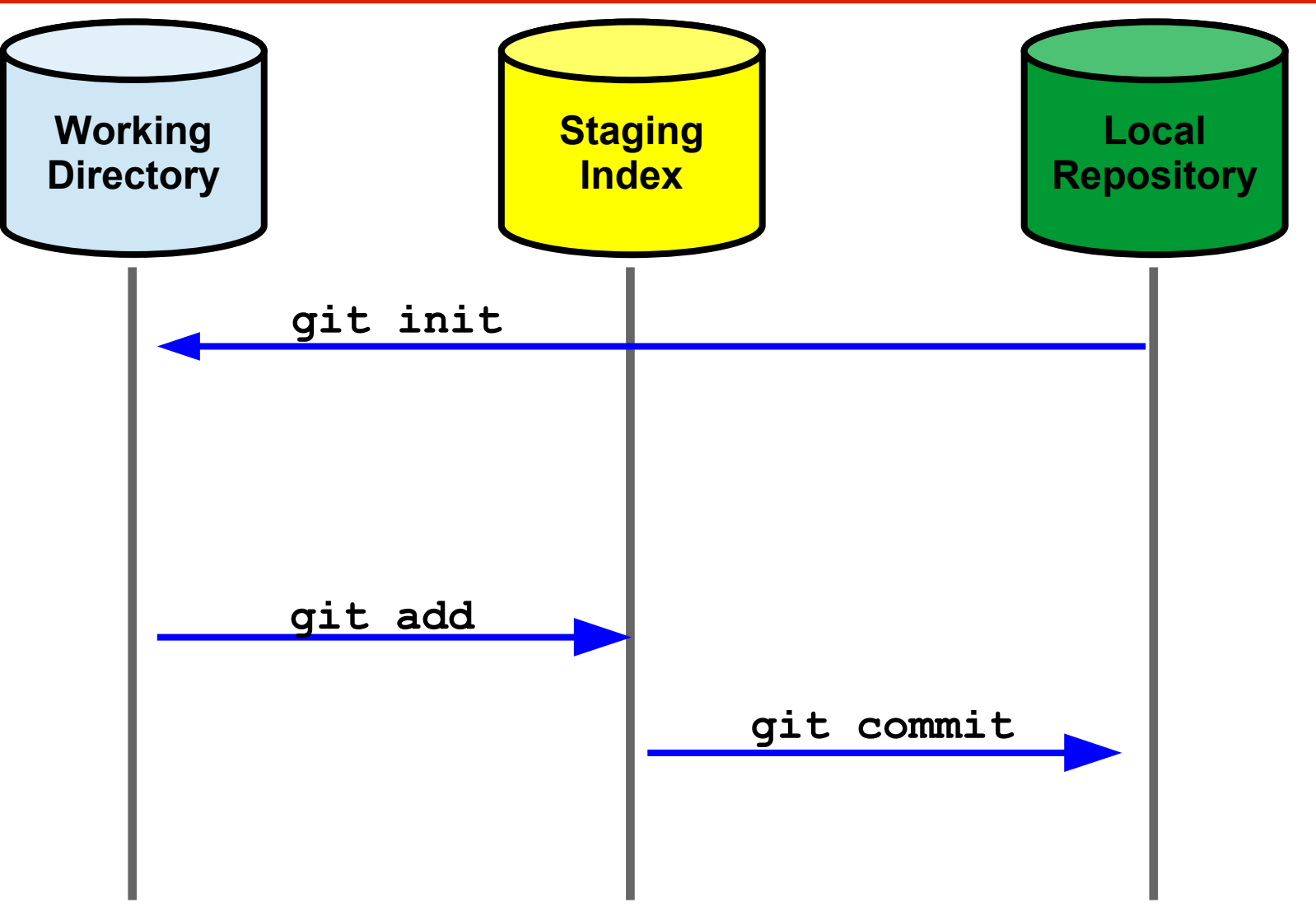

# **The commit Objects**

Suppose you have made three commits in your project, that means there are three change sets. Each commit object refers to a change set. Following figure illustrates how the series of commits are linked together. Note that the parent of each refers to a previous commit. We can see who has committed, when, why and with what change

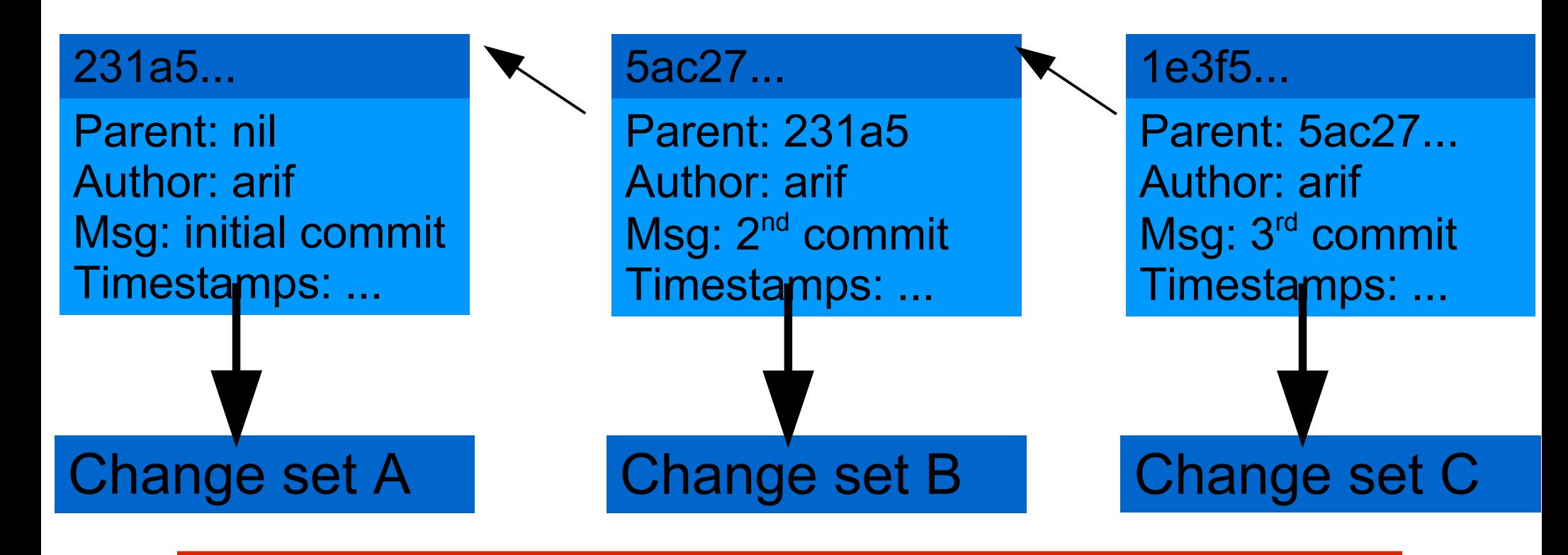

# **HEAD Pointer in git**

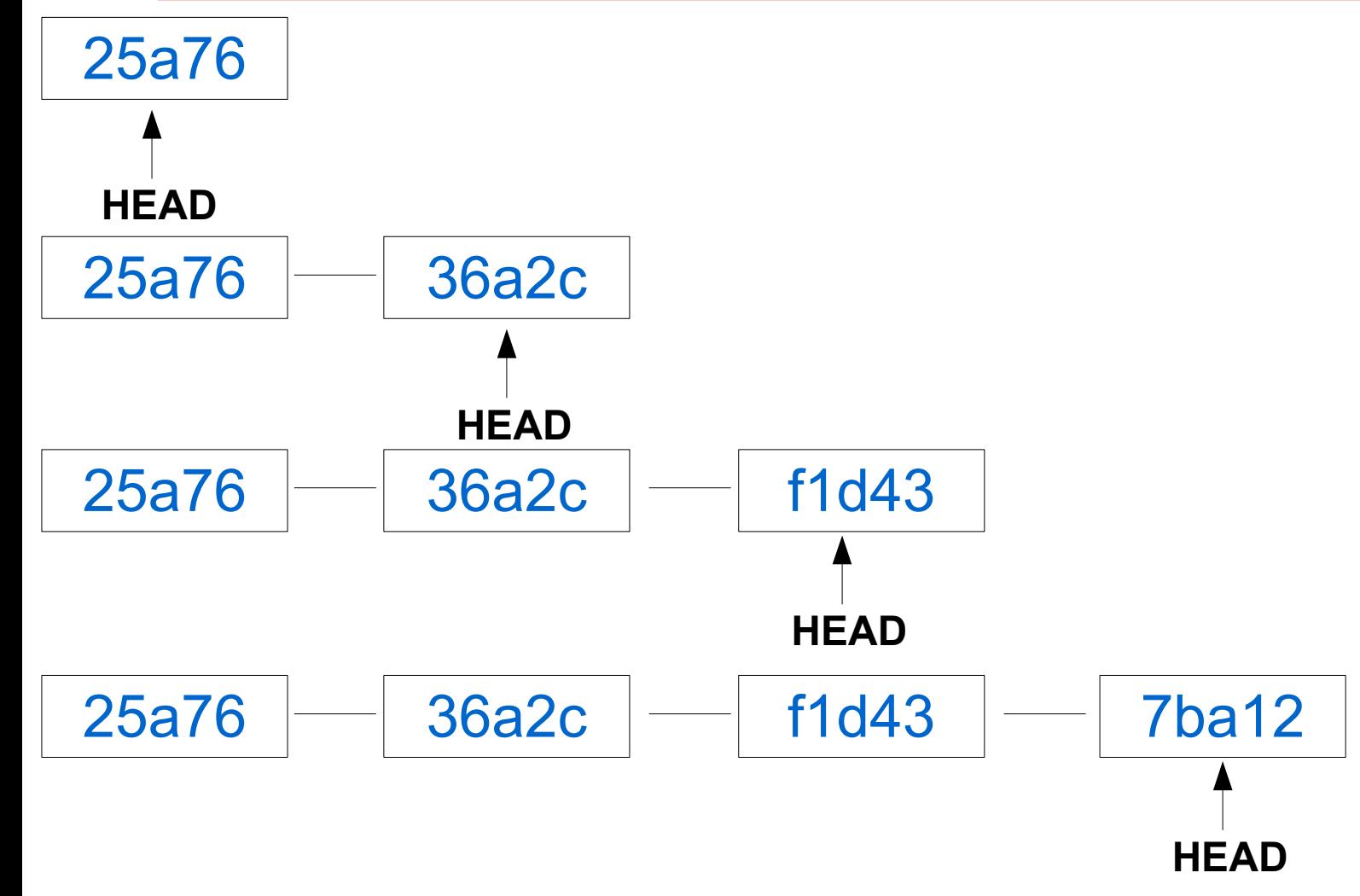

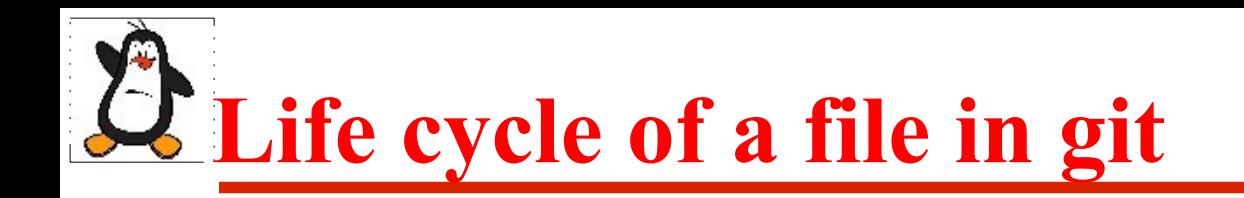

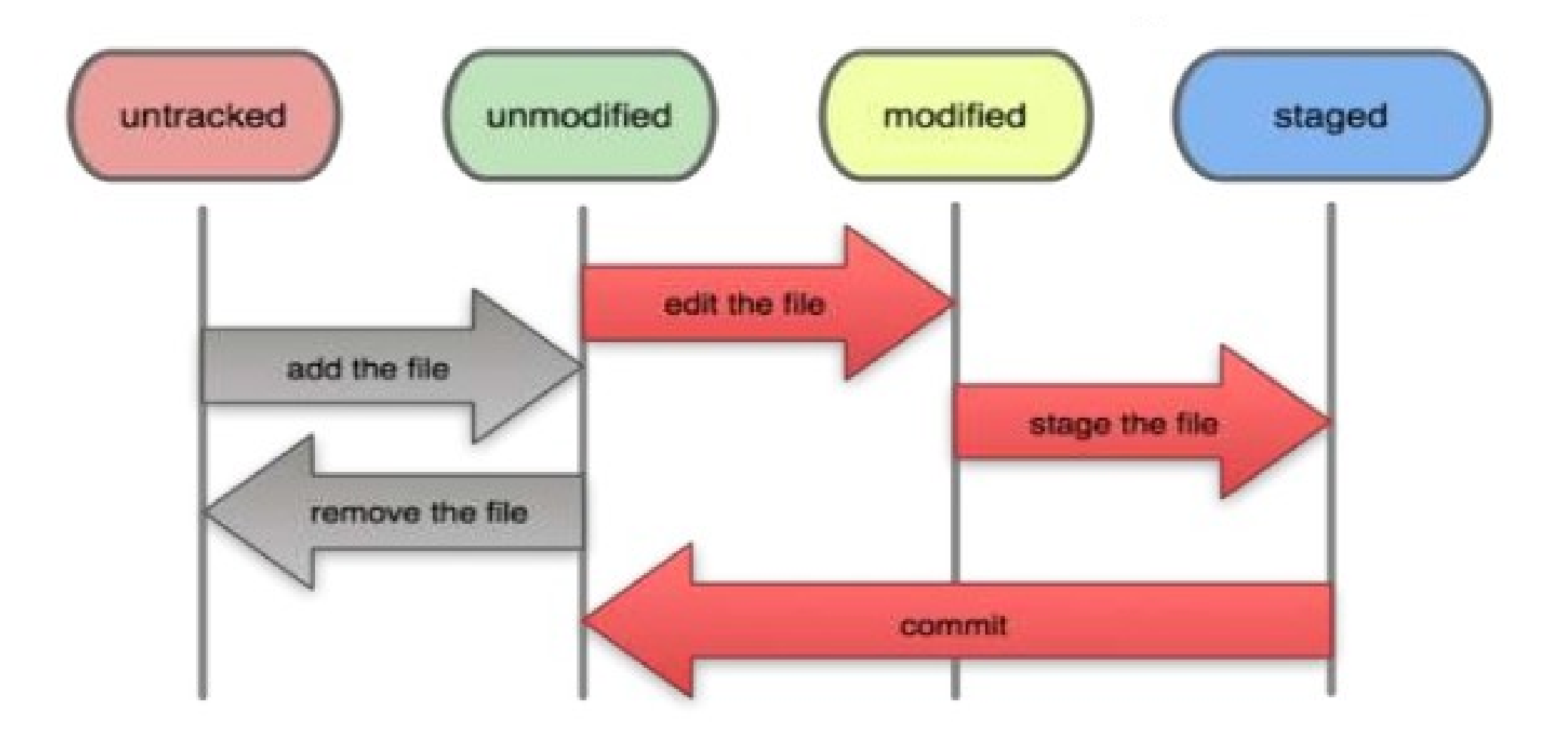

# **Move to an old commit**

We can move the head pointer to some previous commit and start recording the commits from that commit object onwards. There are three ways of doing this

#### **Soft Reset: \$ git reset --soft <ID>**

- Head is moved to the specified commit ID
- No changes are made in the staging index or working directory

#### **Mixed Reset: \$ git reset --mixed <ID>**

- Head is moved to the specified commit ID
- Staging index is also changed to match the local repository
- No changes are made in the working directory

#### **Hard Reset: \$ git reset --hard <ID>**

- Head is moved to the specified commit ID
- Staging index and working directory both match the local repository

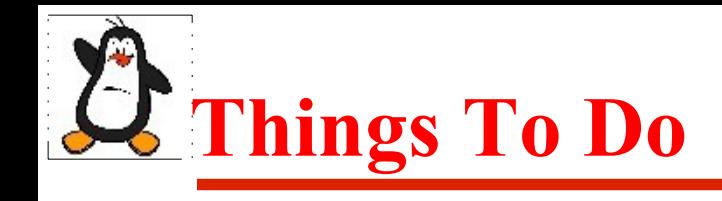

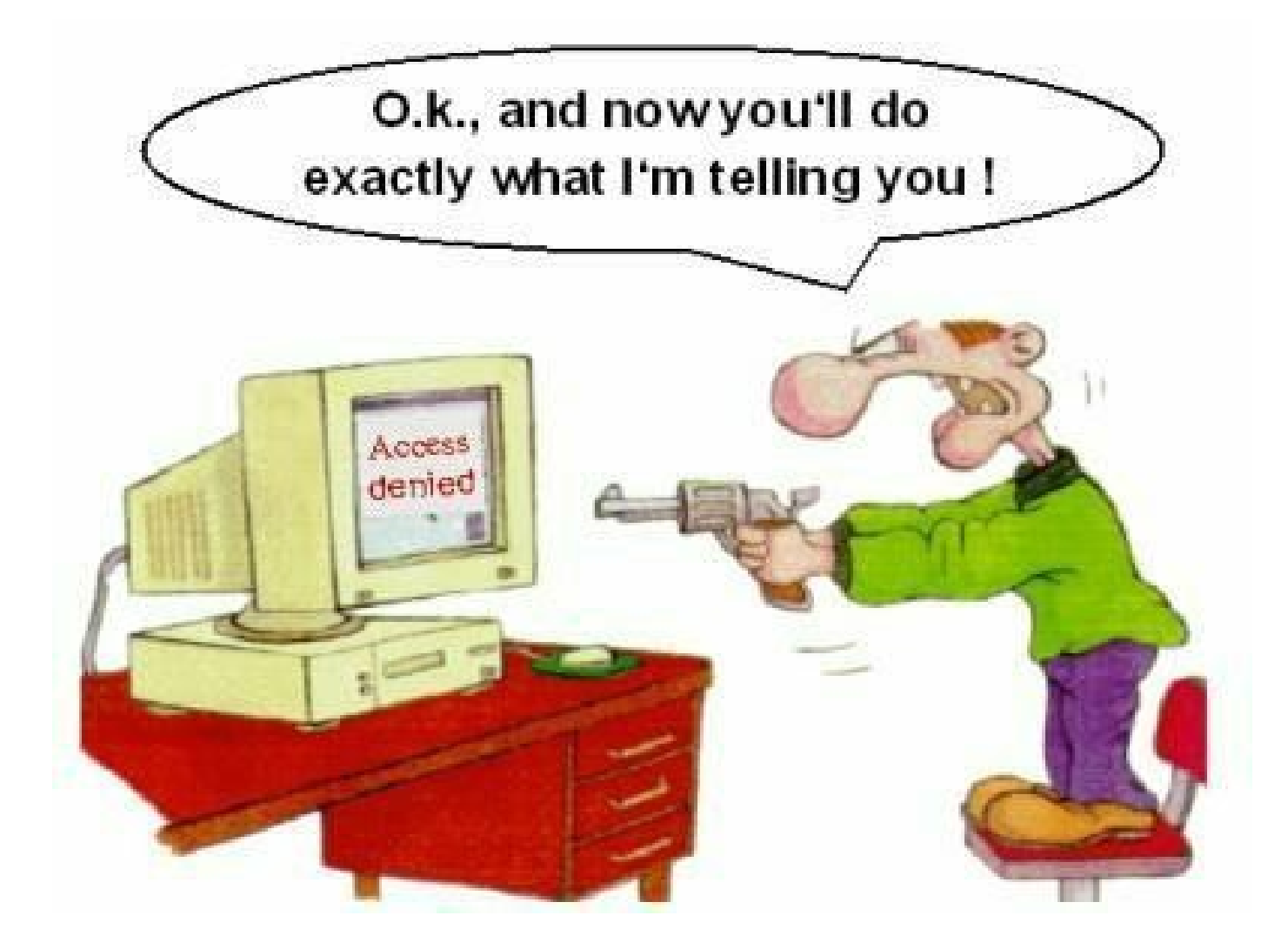

#### If you have problems visit me in counseling hours. .